# Portfolio & Professional Websites

A workshop for producers and instructors by DesignLab @ UW-Madison

Professional websites and online portfolios are the world's window to your research and talents. First impressions are important so make sure you have a clear understanding of your audience, your goals, and the effect your style choices can have on them.

## **Best Practices for Websites**

- avoid clutter
- make navigation easy and clear for user
- design elements should complement (not distract from) content
- make deliberate design choices using CRAP (Contrast. Repetition, Alignment, Proximity)

## Steps for Building a Professional Website:

- 1. Who's your audience?
- 2. What are your goals?
- 3. What content will help you achieve those goals and reach your audience?
- 4. How do you want to structure that information?
- 5. What do you want your website to look like?
- 6. Choose the tools you want to use
- 7. Build it and make it happen.

## **Resources for Websites**

- Software Training for Students (STS) offers free classes for students, will schedule customized workshops for whatever class/software you're teaching, and offer individual tech consultations: *doit.wisc.edu/training/student/*
- The Digital Media Center (DMC) has computer classrooms to reserve for your class, provides high-end equipment for faculty and grad-students to check out, and advises faculty/grad students on media projects: *dmc.wisc.edu*
- Infolabs on campus have equipment (laptops, audio/video recorders, iPods, cameras) for students and instructors to check out: ecs.library.wisc.edu
- DoIT provides access to Lynda.com, a vast library of excellent software training videos. You can see these videos at *doit.wisc.edu/training/lynda.aspx*

DesignLab supports students' media design skills and enhances the conceptual and aesthetic dimensions of projects for their classes, extra-curricular activities, and professional development. We conduct 1-on-1 consultations with students and instructors.

## How to Crit a Website

#### Conceptually

- What information is the author trying to present/ highlight?
- Who is the main audience?
- Does the site accomplish those goals?

#### Aesthetically

- Does the information architecture need rearranging?
- Do the site design and elements complement the content?

#### Technically

• Does it need some fine tuning or special doodads?

## Of Color & Design

- Contrast is important. We read black text on a white background better than the other way around. Avoid placing text on middle grays or other colors that reduce legibility.
- Sometimes the best template is no template at all. Choosing your own simple background and font colors can set your site apart.
- Use some variety of size and color of fonts and images to add emphasis and establish a clear hier-archy. www.typeconnection.com, wordmark.it
- Whatever you choose, make sure that it is **continuous and consistent**. Use a few colors, one or two fonts, a background, and make it work throughout the website.
- Kuler, Color Scheme Designer, and similar color pickers are a great way to find color schemes to help you: kuler.adobe.com, colorschemedesigner.com

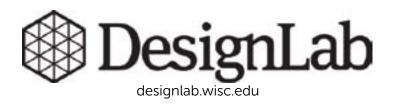